## Муниципальное казённое учреждение муниципального образования город Краснодар «КРАСНОДАРСКИЙ НАУЧНО-МЕТОДИЧЕСКИЙ ЦЕНТР» ДЕПАРТАМЕНТ ОБРАЗОВАНИЯ АДМИНИСТРАЦИИ МУНИЦИПАЛЬНОГО ОБРАЗОВАНИЯ ГОРОД КРАСНОДАР

Коммунаров ул., 150, г. Краснодар, 350000, тел./факс (861) 255-93-23

## ПРИКАЗ

13.03.2019

 $51 - 77$ 

## О сетевом взаимодействии образовательных учреждений

В целях распространения инновационного педагогического опыта образовательных организаций города Краснодара, усиления практической направленности методической помощи образовательным организациям города, укрепления сетевого взаимодействия всех методических формирований города Краснодара и на основании Порядка формирования и функционирования инновационной инфраструктуры в системе образования муниципального образования город Краснодар, утвержденного приказом департамента образования от 22.08.2017 № 1394, по согласованию с Координационным советом по вопросам формирования и функционирования инновационной инфраструктуры в сфере образования муниципального образования город Краснодар приказываю:

1. Утвердить:

- персональный список сетевых методистов и сетевых тьюторов на 2019 год (приложение 1).

Начальникам отделов МКУ КНМЦ организовать работу сетевых ме- $2.$ тодистов в соответствии с положением «О сетевом методисте и сетевом тьюторе» (приказ МКУ КНМЦ № 172-п от 17.07.2018).

3. Контроль за исполнением данного приказа возложить на заместителя директора И.М.Гамзаева.

Директор

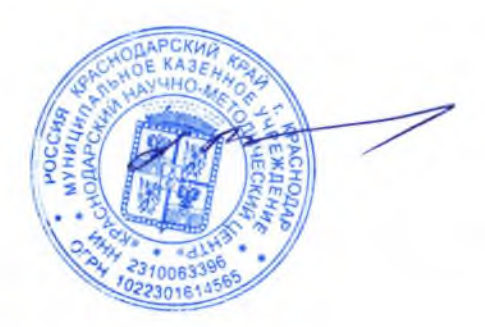

Ф.И.Ваховский

Приложение 1 к приказу МКУ КНМЦ OT 13.03.2019 N51-17

## Персональный состав

сетевых методистов и сетевых тьюторов в образовательных организациях, получивших статус сетевого центра муниципальных сетевых инновационных площадок в системе образования муниципального образования город Краснодар в 2019 учебном году

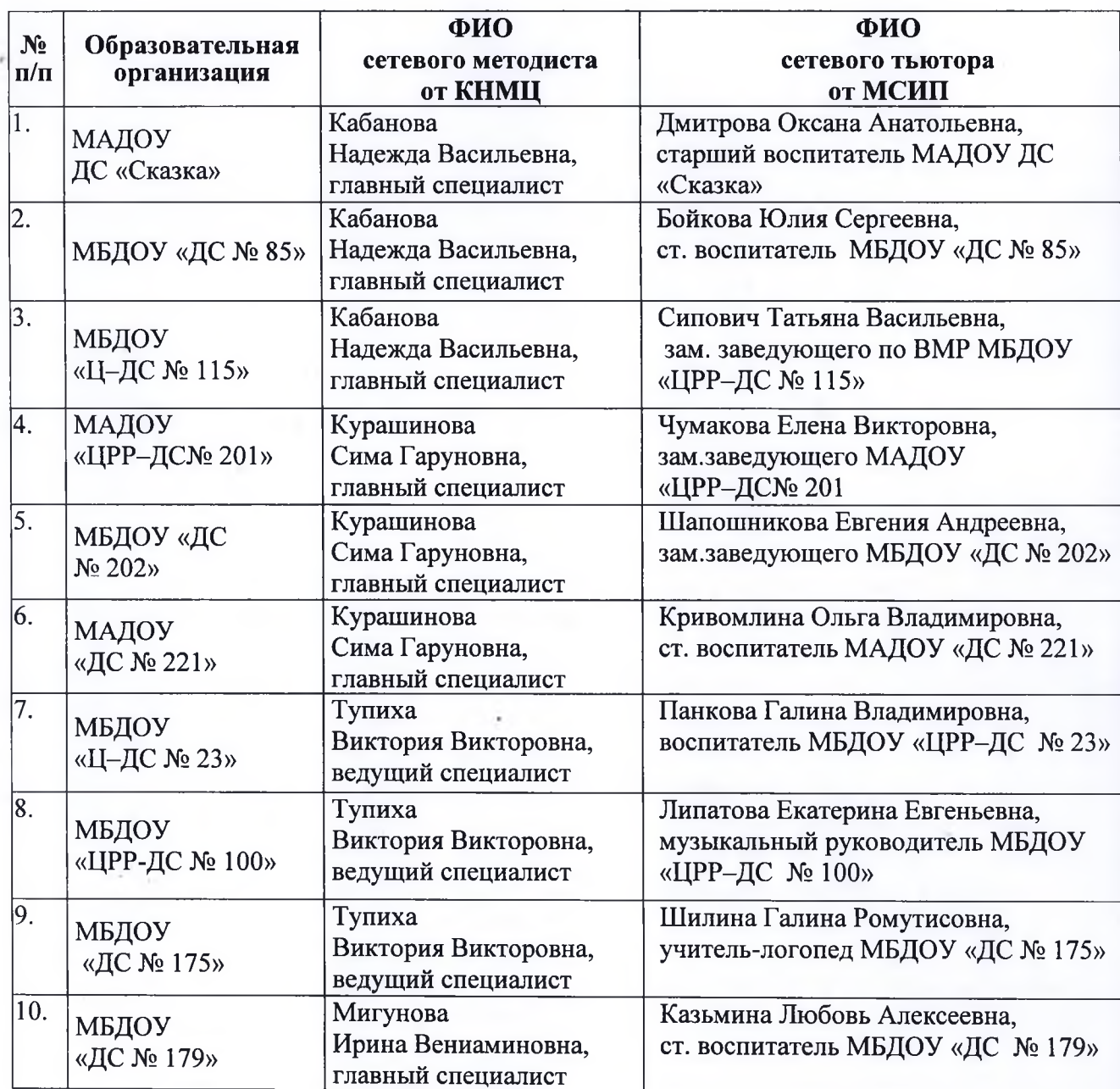

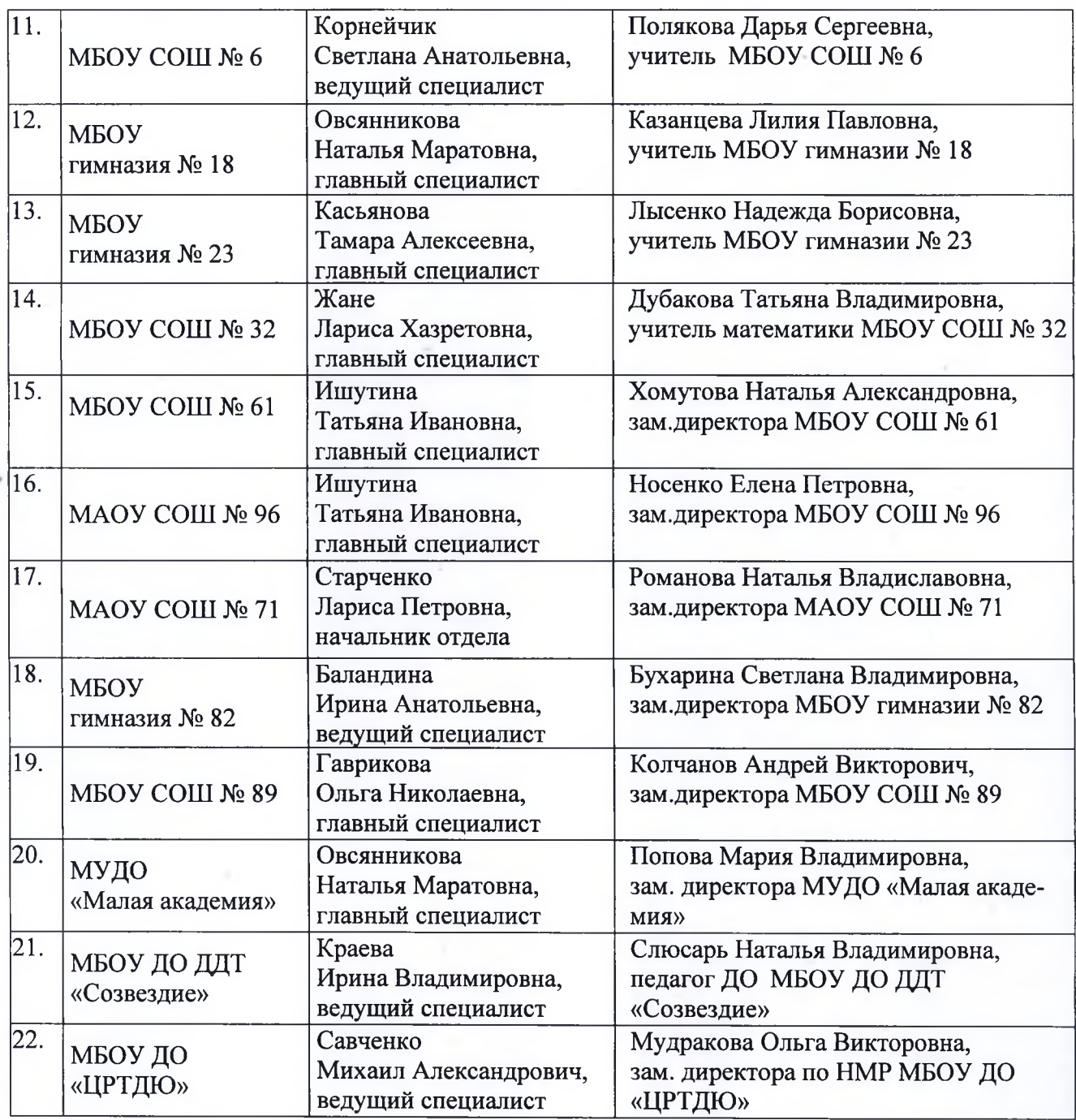

Заместитель директора

Merof

И.М.Гамзаев